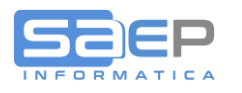

#### **Q: Cosa vuol dire rendere univoco il numero documento?**

- A: SDI scarta i documenti che presentano un numero documento già pervenuto. Il numero documento è individuato dai seguenti elementi:
	- Tipologia Documento
	- Numero Documento.

Per ovviare a questo problema ricordatevi di gestire le Appendici di Serie su tutti i Registri IVA nel caso in cui l'azienda gestisca più sezionali in modo che il numero documento sia accompagnato da una appendice qualificante.

I controlli di SDI verificano l'univocità del numero nell'ambito della tipologia documento, quindi:

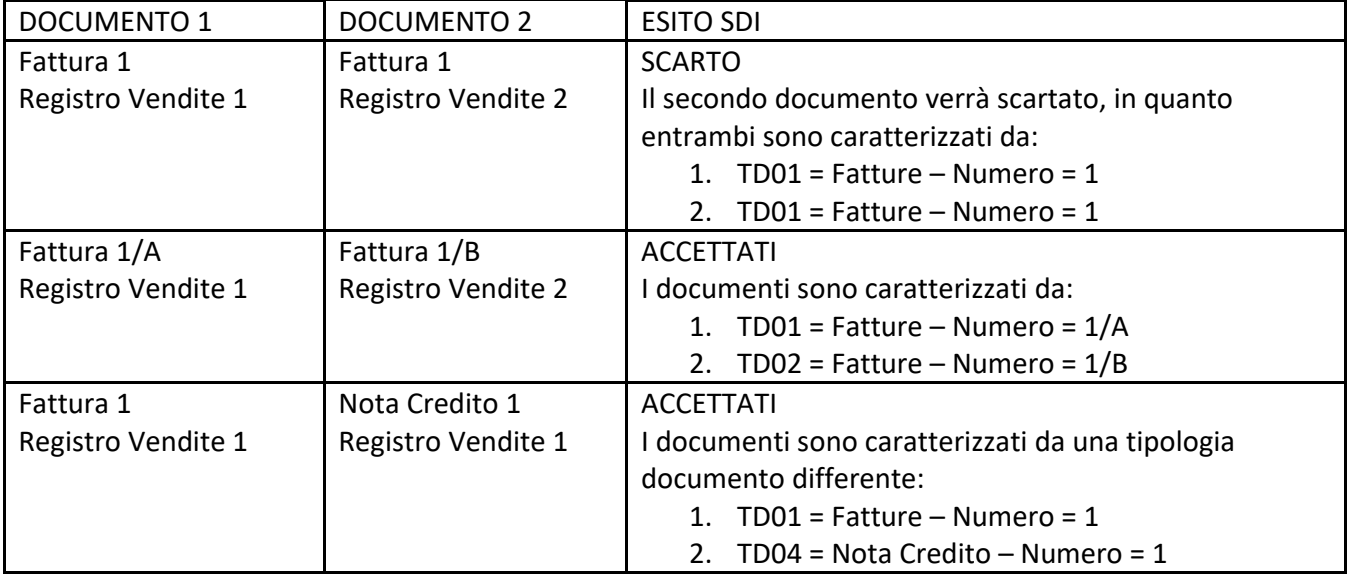

### **Q: La fattura inviata a SDI contiene solo i totali o il dettaglio delle righe?**

A: Il documento inviato a SDI contiene il dettaglio di tutte le righe del documento. Esso rappresenta l'unico documento valido ai fini fiscali.

### **Q: È possibile emettere dei documenti con importi al lordo IVA?**

- A: No, il tracciato ministeriale non prevede importi al lordo IVA ma solo importi netto IVA + IVA. Alternativamente si consiglia di:
	- rivedere la propria politica commerciale e passare all'esposizione dei prezzi netto IVA, aggiornando di conseguenza i listini
	- mantenere l'attuale impostazione commerciale: i gestionali, in presenza di una fattura a scorporo IVA, si preoccuperanno di calcolare ed esporre sull'XML i prezzi al netto IVA, e ricalcolare quindi l'IVA stessa. A parte possibili piccole discordanze di ricalcolo causa arrotondamenti (è garantita la quadratura dei totali del documento).

### **Q: Nelle fatture elettroniche è possibile inserire righe di commento?**

A: Si, nei documenti è possibile inserire righe con sola descrizione e prezzo/importo = 0, quantita' 1.

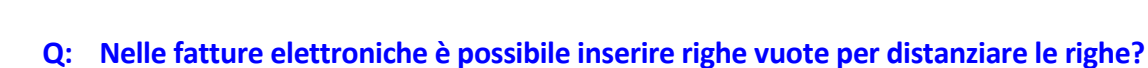

A: No, sul tracciato ministeriale il campo descrizione è obbligatorio.

Occorre tener presente che non ha più senso avere righe vuote a scopo estetico dal momento che le fatture non vanno più su carta.

Se proprio si volesse continuare a gestirle, è inoltre possibile indicare che la riga di descrizione è "ad uso interno" o "da non stampare".

# **Q: È possibile emettere FTE con righe negative?**

A: Si, sui documenti possono essere presenti righe con importo negativo; l'importante è che sulle righe non siano presenti quantità negative.

Il Sistema di Interscambio accetta infatti le righe con prezzo unitario ed importo negativo, ma non accetta le righe con quantità negative.

## **Q: È possibile gestire degli allegati alla fattura?**

A: Sì, la procedura permette di gestire gli allegati interni al file XML della fattura.

### **Q: La stampa del documento può essere allegata al file XML?**

A: Si, la stampa del documento in PDF può essere allegata al file XML. Per indicazione più precise si rimanda al manuale del sistema JFEP di Enerj.

### **Q: Come avviene l'assolvimento dell'imposta di bollo?**

- A: I documenti assoggettati all'imposta di bollo sono:
	- Le fatture senza addebito ed applicazione dell'IVA di importo superiore ad  $\epsilon$  77,47,
	- Il libro giornale,
	- Il libro inventari,
	- I libri sociali.

La disciplina dell'imposta di bollo è regolata dall'art. 6 del D.M. 17 giugno 2014 ("Modalità di assolvimento dell'imposta di bollo su libri, registri ed altri documenti rilevanti ai fini tributari") che recita:

• "L'imposta di bollo sui documenti informatici fiscalmente rilevanti è corrisposta mediante versamento nei modi di cui all'art. 17 del decreto legislativo 9 luglio 1997, n. 241, con modalità esclusivamente telematica.

• Il pagamento dell'imposta relativa alle fatture, agli atti, ai documenti ed ai registri emessi o utilizzati durante l'anno avviene in un'unica soluzione entro 120 giorni dalla chiusura dell'esercizio. Le fatture elettroniche per le quali è obbligatorio l'assolvimento dell'imposta di bollo devono riportare specifica annotazione di assolvimento dell'imposta ai sensi del presente decreto.

• L'imposta sui libri e sui registri di cui all'art. 16 della tariffa allegata al decreto del Presidente della Repubblica 26 ottobre 1972, n. 642, tenuti in modalità informatica, è dovuta ogni 2500 registrazioni o frazioni di esse."

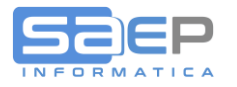

Il pagamento dell'imposta deve quindi avvenire mediante F24 telematico entro 120 giorni dalla chiusura dell'esercizio; da qui la scadenza del 30 aprile in caso di esercizio coincidente con l'anno solare. Vediamo nello specifico l'adempimento per ogni tipologia di documento informatico assoggettato ad imposta di bollo:

- Fatture elettroniche emesse senza addebito o applicazione dell'IVA e di importo superiore ad Euro 77,47: sono soggette ad imposta di bollo nella misura di Euro 2,00 a fattura ed il versamento dell'imposta è dovuto tramite F24 telematico entro 120 dalla chiusura dell'esercizio in cui le fatture elettroniche sono state emesse. Inoltre, devono contenere una specifica annotazione di assolvimento dell'imposta ai sensi del DM 17 giugno 2014. Il tracciato FatturaPA disciplinato dal D.M. n. 55/2013 prevede per tale annotazione un apposito campo da valorizzare nel blocco informativo [2.1.1.6] DatiBollo.
- libri e registri (di cui all'art. 16 della tariffa allegata al D.P.R. 26 ottobre 1972, n. 642) tenuti in modalità informatica: l'imposta di bollo è dovuta ogni 2.500 registrazioni o frazioni di esse ed anche in questo caso va versata tramite F24 telematico entro 120 giorni dalla chiusura dell'esercizio.

Come chiarito nella Risoluzione n. 161/E del 9 luglio 2007 dall'Agenzia dell'Entrate, per registrazione deve essere inteso ogni singolo accadimento contabile. Quindi:

- Per il libro giornale: ogni singola operazione rilevata in partita doppia, a prescindere dalle righe di dettaglio interessate;
- Per il libro degli inventari: ogni singola registrazione relativa a ciascun cespite, nonché la registrazione della nota integrativa,
- Per i libri sociali: ogni singolo accadimento/seduta/socio trascritto.

Per il libro giornale ed il libro inventari l'imposta è dovuta nella misura di Euro 16,00 per le Società per azioni, le Società in accomandita per azioni, le Società a responsabilità limitata, le Società consortili per azioni o a responsabilità limitata, i Consorzi ed aziende di enti locali e gli Enti pubblici, mentre nella misura di Euro 32,00 per imprenditori commerciali individuali, società di persone, cooperative (comprese le banche popolari e le banche di credito cooperativo) mutue assicuratrici, consorzi di privati, enti morali, associazioni e fondazioni, ecc. Per gli altri libri (ad esempio i libri sociale) l'imposta è dovuta sempre nella misura di Euro 16,00.

Per il versamento dell'imposta di bollo mediante modello F24, la Risoluzione dell'Agenzia delle Entrate n. 106/E del 2 dicembre 2014 ha istituito il codice tributo "2501", denominato "Imposta di bollo su libri, registri ed altri documenti rilevanti ai fini tributari – articolo 6 del decreto 17 giugno 2014", da inserire nella sezione "Erario" del modello F24, con il corrispondente periodo d'imposta di riferimento. Inoltre con la Risoluzione n. 32/E del 23 marzo 2015 sono stati istituiti dall'Agenzia delle Entrate anche i codici tributo "2502" e "2503" relativi a sanzioni e interessi, per consentire, nei casi in cui non siano stati rispettati i termini previsti, di mettersi in regola con l'assolvimento dell'imposta applicando il ravvedimento operoso per ritardato pagamento.